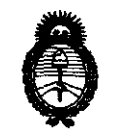

 $Ministerio$  *de Salud*  $S$ ecretaría de Políticas, Regulación e Institutos  $A. \mathcal{N}$ . $M. \mathcal{A}$ . $T.$ 

**DISPOSICION** N" 6 3 2 8

BUENOS AIRES, 19 SEP 2011

VISTO el Expediente  $N^{\circ}$  1-47-3038/11-6 del Registro de esta Administración Nacional de Medicamentos, Alimentos y Tecnología Médica (ANMAT),

y

#### CONSIDERANDO:

Que por las presentes actuaciones GE Healthcare Argentina S.A. solicita se autorice la inscripción en el Registro Productores y Productos de Tecnología Médica (RPPTM) de esta Administración Nacional, de un nuevo producto médico.

Que las actividades de elaboración y comercialización de productos médicos se encuentran contempladas por la Ley 16463, el Decreto 9763/64, y MERCOSUR/GMC/RES. Nº 40/00, incorporada al ordenamiento jurídico nacional por Disposición ANMAT N0 2318/02 (TO 2004), y normas complementarias.

Que consta la evaluación técnica producida por el Departamento de Registro.

Que consta la evaluación técnica producida por la Dirección de Tecnología Médica, en la que informa que el producto estudiado reúne los requisitos técnicos que contempla la norma legal vigente, y que los establecimientos declarados demuestran aptitud para la elaboración y el control de calidad del producto cuya inscripción en el Registro se solicita.

Que los datos identificatorios característicos a ser transcriptos en los proyectos de la Disposición Autorizante y del Certificado correspondiente, han sido convalidados por las áreas técnicas precedentemente citadas.

Que se ha dado cumplimiento a los requisitos legales y formales que contempla la normativa Vigente en la materia.

Que corresponde autorizar la inscripción en el RPPTM del producto médico objeto de la solicitud.

 $\overline{\mathcal{C}}$  $\overline{\phantom{a}}$ 

. q

Ĵ.

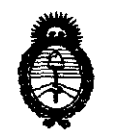

2011 -"Año del Trabajo Decente, la Salud y Seguridad de los Trabajadores"

*fMinisterio áe Saluá Secretaría áe Políticas,* ~gutación *e Institutos*  JI.:N. M.JI. *rr.* 

Que se actúa en virtud de las facultades conferidas por los Artículos 8°, inciso 11) y 100, inciso i) del Decreto 1490/92 y por el Decreto 425/10.

Por ello;

## EL INTERVENTOR DE LA ADMINISTRACIÓN NACIONAL DE MEDICAMENTOS, ALIMENTOS Y TECNOLOGÍA MÉDICA DISPONE:

ARTICULO 1°- Autorízase la inscripción en el Registro Nacional de Productores y Productos de Tecnología Médica (RPPTM) de la Administración Nacional de Medicamentos, Alimentos y Tecnología Médica del producto médico de Marca GENERAL ELECTRIC, Sistema Ultrasónico Digital y nombre técnico Sistemas de Exploración, por Ultrasonido, de acuerdo a lo solicitado, por GE Healthcare Argentina S.A. , con los Datos Identificatorios Característicos que figuran como Anexo 1 de la presente Disposición y que forma parte integrante de la misma.

ARTICULO 20 - Autorízanse los textos de los proyectos de rótulo/s y de instrucciones de uso que obran a fojas 37 y 39 a 62 respectivamente, figurando como Anexo II de la presente Disposición y que forma parte integrante de la misma.

ARTICULO 3° - Extiéndase, sobre la base de lo dispuesto en los Artículos precedentes, el Certificado de Inscripción en el RPPTM, figurando como Anexo III de  $\ket{0}$  la presente Disposición y que forma parte integrante de la misma

ARTICULO 4° - En los rótulos e instrucciones de uso autorizados deberá figurar la leyenda: Autorizado por la ANMAT, PM-1407-141, con exclusión de toda otra leyenda no contemplada en la normativa vigente.

ARTICULO 5°- La vigencia del Certificado mencionado en el Artículo 30 será por cinco (5) años, a partir de la fecha impresa en el mismo.

ARTICULO 60 - Regístrese. Inscríbase en el Registro Nacional de Productores y Productos de Tecnología Médica al nuevo producto. Por Mesa de Entradas notifíquese al interesado, haciéndole entrega de copia autenticada de la presente Disposición,

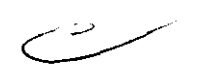

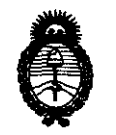

# DISPOSICIÓN Nº  $6\overline{3}$  28

2011 - "Año del Trabajo Decente, la Salud y Seguridad de los Trabajadores"

Ministerio de Salud Secretaría de Políticas, Regulación e Institutos  $A.M.M.T$ 

conjuntamente con sus Anexos I, II y III. Gírese al Departamento de Registro a los fines de confeccionar el legajo correspondiente. Cumplido, archívese.

Expediente Nº 1-47-3038/11-6 DISPOSICIÓN Nº 6328

Dr. OTTO A. ORSINGHER SUB-INTERVENTOR  $A N M.A.T.$ 

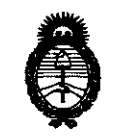

2011 - "Año del Trabajo Decente, la Salud y Seguridad de los Trabajadores"

Ministerio de Salud Secretaría de Políticas, Regulación e Institutos  $A. N. M. A. T.$ 

#### **ANEXO I**

IDENTIFICATORIOS CARACTERÍSTICOS del PRODUCTO MÉDICO inscripto **DATOS** en el RPPTM mediante DISPOSICIÓN ANMAT Nº ..... $6.3.2.8...$ 

Nombre descriptivo: Sistema Ultrasónico Digital

Código de identificación y nombre técnico UMDNS: 14-278 - Sistemas de Exploración, por Ultrasonido

Marca: GENERAL ELECTRIC

Clase de Riesgo: Clase II

Indicación/es autorizada/s: Venta exclusiva a profesionales e instituciones sanitarias. Modelo/s: VIVID i VIVID q

Condición de expendio: Venta exclusiva a profesionales e instituciones sanitarias.

Nombre del fabricante: GE Medical Systems Israel Ltd

Lugar/es de elaboración: 4 Etgar Street, 39120, Tirat Carmel, Israel.

Expediente Nº 1-47-3038/11-6<br>DISPOSICIÓN Nº 6328

Dr. OTTO A. ORSINGHER **SUB-INTERVENTOR**  $A N.M.A.T.$ 

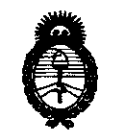

2011 - "Año del Trabajo Decente, la Salud y Seguridad de los Trabajadores"

Ministerio de Salud Secretaría de Políticas, Regulación e Institutos  $A.M.M.T.$ 

#### ANEXO II

DEL/LOS RÓTULO/S e INSTRUCCIONES DE USO AUTORIZADO/S del **TEXTO** PRODUCTO MÉDICO inscripto en el RPPTM mediante DISPOSICIÓN ANMAT Nº

A. ORSINGHER nr. OT SUB-INTERVENTOR  $A.N.M.A.T.$ 

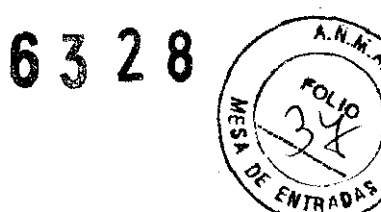

## **PROYECTO DE ROTULO**

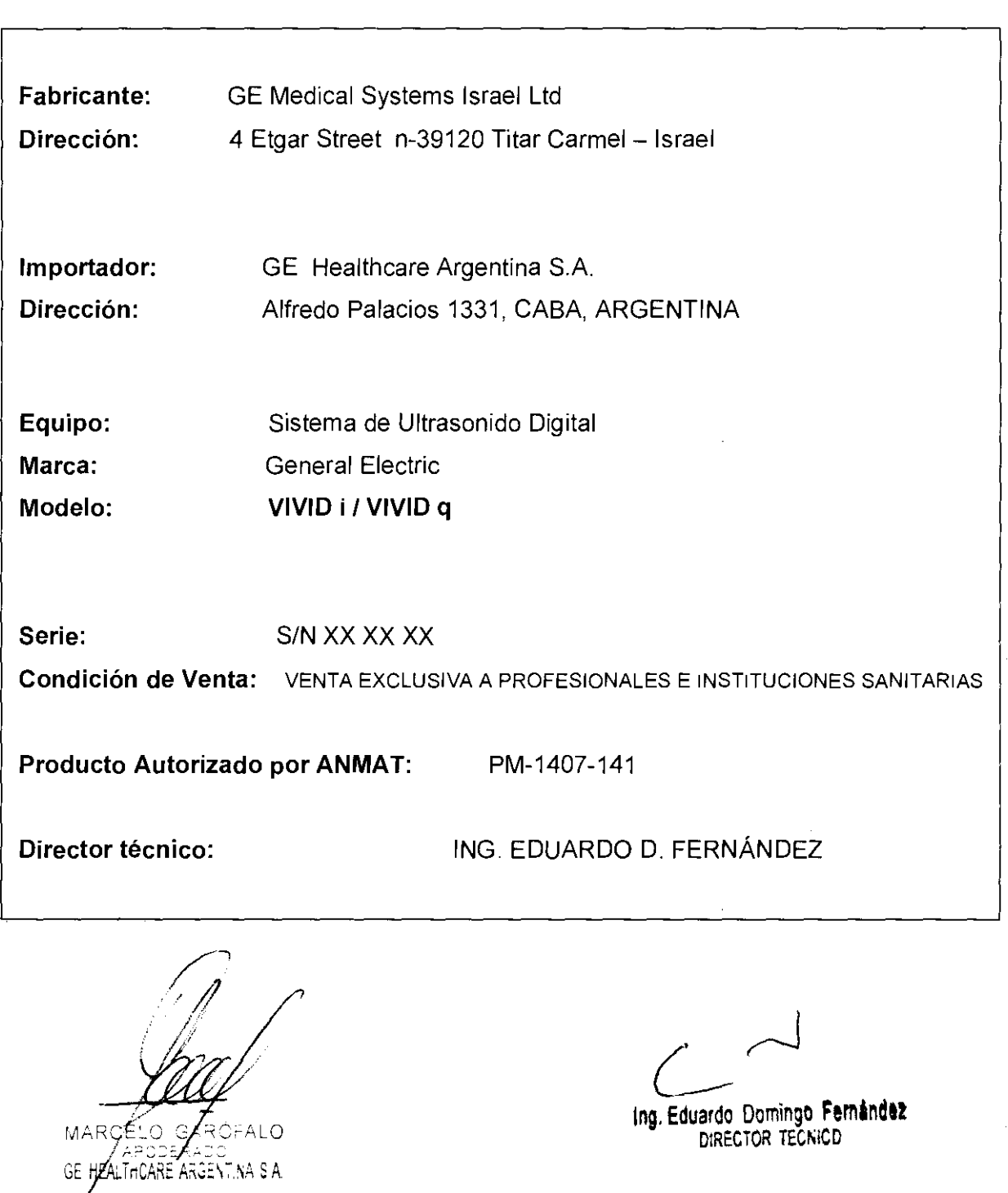

 $\hat{\mathcal{A}}$ 

 $\Delta \phi = 0.01$  and  $\phi = 0.01$ 

 $\sim 100$ 

Ing, **Eduardo** Domingo **Fem'ndu**  DIRECTOR TECNICD

 $\overline{\rightarrow}$ 

 $\overline{h}$   $\overline{h}$   $\overline{y}$ 63 2 8

## **ANEXO III B**

## INSTRUCCIONES DE USO

## SISTEMAS DE ULTRASONIDO DIGITAL VIVID I / VIVID q

El modelo de las instrucciones de uso debe contener las siguientes informaciones cuando corresponda:

3.1. Las indicaciones contempladas en el item 2 de éste reglamento (Rótulo), salvo las que figuran en los ítem 2.4 y 2.5;

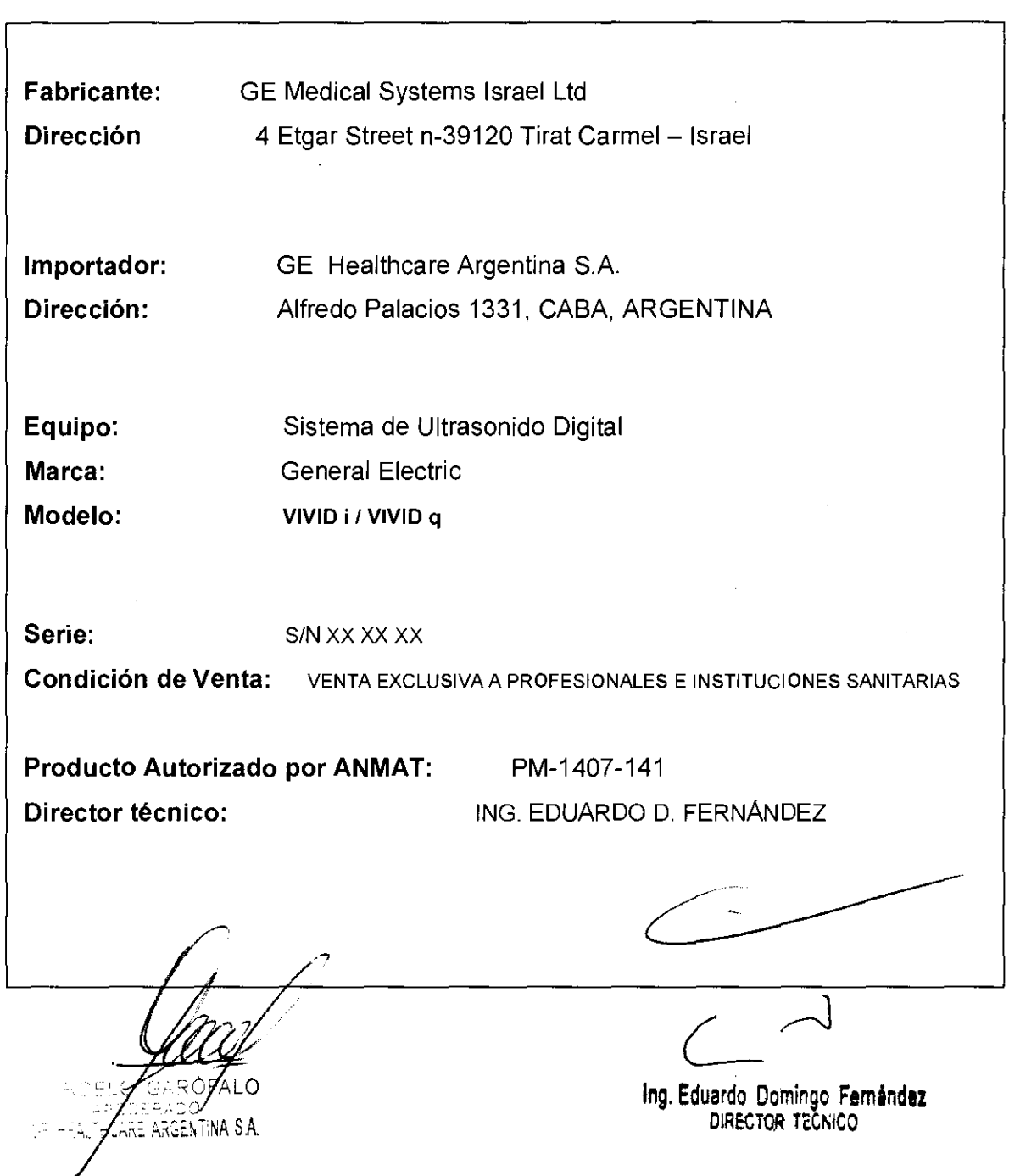

3.2. Las prestaciones contempladas en el ítem 3 del Anexo de la Resolución GMC N° 72/98 que<sup>. n</sup>. »,<br>dispone sobre los Requisitos Esenciales de Seguridad y Eficacia de los Productos Méd<u>ic</u>os y los<sub>or .</sub> dispone sobre los Requisitos Esenciales de Seguridad y Eficacia de los Productos Medicos y los<br>posibles efectos secundarios no deseados;<br> $\begin{bmatrix} 6 & 3 & 2 & 8 \end{bmatrix}$ 

#### Estándares de conformidad

 $FNTR$ Las pruebas demuestran que las familias de productos de GE Healthcare cumplen con todos los requisitos aplicables de las directivas europeas relevantes y con los estándares europeos e internacionales. Todos los cambios de accesorios, periféricos o cualquier otra parte del sistema deben contar con la aprobación del fabricante.

El incumplimiento de este consejo puede comprometer las aprobaciones normativas obtenidas para el producto.

Este producto cumple con las disposiciones reglamentarias de:

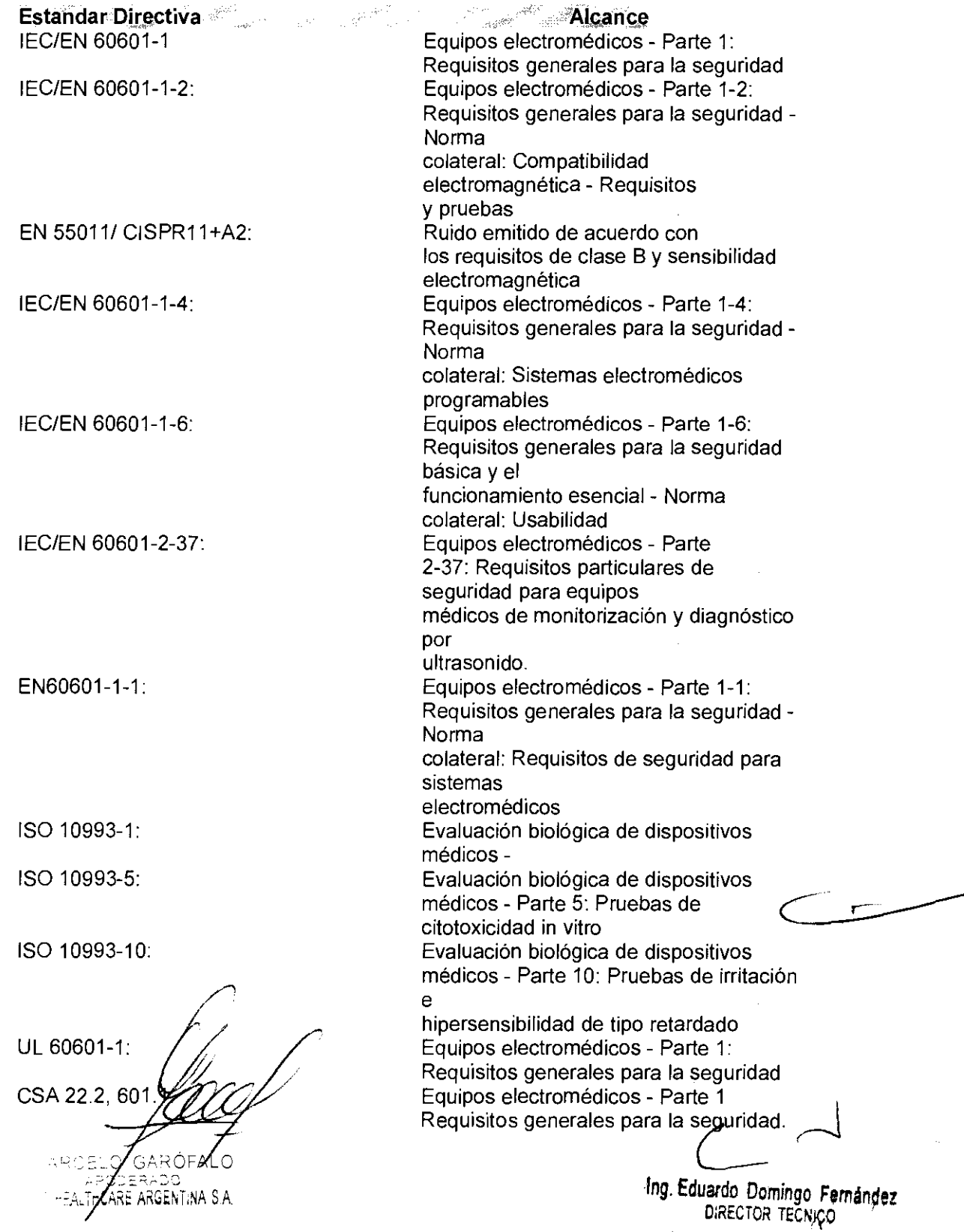

 $\sim 10$ 

### Seguridad del paciente

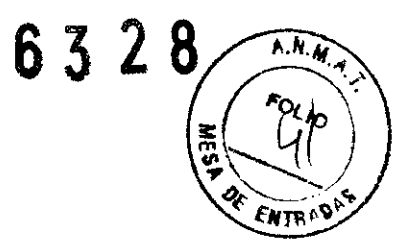

#### Identificación del paciente

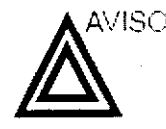

E.a lista en esta sección puede afectar seriamente la seguridad del paciente al que se le este realizando una exploración<br>diagnóstica de ultrasonido. del paciente al que se le este realizando una exploración diagnóstica de ultrasonido.

> Incluya siempre la identificación correcta, con todos los datos, y compruebe con cuidado el nombre y número de ID del paciente al escribir los datos. Asegúrese de que el correcto ID del paciente es provisto en todos los datos grabados y en todas las copias impresas. Identificación de errores puede resultar en una diagnosis incorrecta.

#### **Información de diagnóstico**

Las imágenes y los cálculos que provee el sistema son para que los utilicen usuarios competentes como una herramienta de diagnóstico. No deben considerarse como base única e Irrefutable del diagnóstico clínico. Se aconseja que los usuarios estudien la documentación y alcancen sus propias conclusiones sobre la utilidad clínica del sistema. El usuario debe tener en cuenta las especificaciones del producto y las limitaciones de precisión y estabilidad del sistema. Deberá considerar estas limitaciones antes de tomar decisiones basadas en valores cuantitativos. En caso de duda, se deberá consultar a la oficina de servicio de GE Medical Systems más cercana.

ELO GA ŔÓFAI FEALTHCARE ARGENTINA S.A.

lng, Eduardo Domingo Femández DIRECTOR. TECNICO

## Seguridad de la sonda

Esta sección incluye información sobre los riesgos que existen para el usuario y el equipo, como son.

6  $\mathbf{Z}$ 

**THAT** 

- Riesgos mecánicos
- Riesgos eléctricos
- Riesgos biológicos

### **Riesgos mecánicos**

El uso de songas pañadas o la manipulación o uso incorrectos. de sondas transesofágicas pueden ocasionar daños o uni riesgo elevado de infección. Revise con frecuencia las sondas para asegurarse de que no haya superficies filosas, punzantes o ásperas que puedan dañar o romper las barreras. protectoras.

Nunca ejerza una fuerza ekcesiva cuando maneje sonitas. intracay tar as. Familiaricese con todas, as instrucciones  $\gamma$ precaudiones incluidas con las sondas de propósitos especiales.

El uso de sondas dañadas puede ocasionar les ones o un incremento del riesgo del nfección. Revise con frecuencia las sondas para asegurarse de que no haya superficies filosas, purzantes o ásperas que puedan dañar o romper, as parreras, protectoras, Familiar cese con todas las instrucciones y precaudiones incluidas con las sonoas de propósitos especiales.

Respete los niveles de inmersión (Figura 11-5)

Revise las sondas para asegurarse de que no haya bordes afilados ni superfícies ásperas que puedan danar los tejidos sensibles.

NO doble ni tire del cable con fuerza para evitar que se someta a la sonda a golpes o impactos mecánicos.

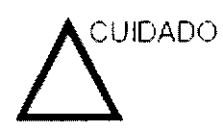

Asequrese de la privacidad de los datos de información del paciente.

#### Peligros mecánicos

Sondas dañadas o el uso inapropiado y la manipulación de la sonda transesofágica puede resultar daños o alto riesgo de infección, Inspeccione las sondas frecuentemente por daño de superficie aguda, punteada o áspera que pueda causar heridas. o romper barreras protectoras (quantes y cubiertas protectoras).

ÓFAI C CARE ARGENTINA S.A

Ing Eduardo Domingo Fernández DIRECTOR TECNICO

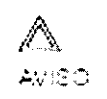

### Seguridad de la sonda transesofágica

Nunca use fuerza excesiva cuando esté manipulando la song transesofágica. Se debe leer cuidadosamente el manual d<del>感</del> operador detallado que viene adjunto con la sonda. transesofágica.

 $63$ 

 $\sqrt{N.M.}$ 

**FNTF** 

### Peligro eléctrico

Una sonda dañada puede aumentar el riesgo de electro-choquesi las soluciones conductivas se ponen en contacto con masas internas. Inspeccione las sondas a menudo por rajaduras o aperturas en el almacenaje y por huecos adentro y alrededor de los lentes acústicos, u otro daño que pueda permitir que entre-

Examinador y unidades electroquirúrgicas

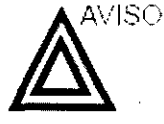

Este equipo no proporciona una protección especial contra las quemaduras de alta frecuencia (HF) que puede producir el uso deuna unidad electroquirúrgica (ESU). Para reducir el riesgo de quemaduras HF, evite el contacto entre el paciente y el transductor. de ultrasonido o los electrodos de ECG cuando utilice la ESU. Cuando no se pueda evitar el contacto, como en el caso de la monitorización TEE durante la cirugía, asegúrese de que el transductor y los electrodos de ECG no estén colocados entre la ESU activa y los electrodos de dispersión, y mantenga los cables de la ESU alejados de los cables del transductor o de ECG.

### Sequridad del personal y del equipo

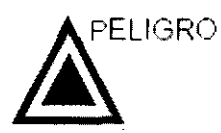

Los pelígros enumerados abajo pueden afectar seriamente la seguridad del personal y del equipo durante una exploración de ultrasonido diagnóstico.

#### Peligro de explosión

RE ARGENTINA S.A

Ing. Eduardo Domingo Femández DIRECTOR TECNICO

- Nunca opere el equipo en la presencia de líquidos explosivos o inflamables, vapores o gases, Malfuncionamiento de la unidad, o chispas generadas por motores abanicados, puedeneléctricamente activar estas sustancias. Los operadores debenestar conscientes de los siguientes puntos para prevenir tales peligros de explosión.
- $\overline{h}$ . M.  $\overline{M}$  $6<sup>7</sup>$  $\alpha_{lo}$
- Si sustancias inflamables son detectadas en el ambiente, no enchufe o encienda el sistema.
- Si se detectan substancias inflamables después de que el sistema se ha activado, no trate de apagar la unidad, ni la desconecte.
- Si sustancias inflamables son detectadas, se debe evacuar y ventilar el área antes de apagar la unidad.

### Peligro eléctrico

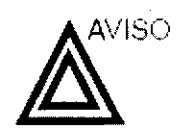

Los circuitos internos de la unidad usan alto voltaje, capaces de causar serias heridas o muerte por medio de choque. eléctrico.

MOTA: Toda energía remanente en nuestros examinadores o sus: componentes estará por debajo de los 60 VCC o 2 mJ.

#### Para evitar daños

- No quite las cubiertas protectoras de la unidad. No hay partes -útiles para el usuario dentro del equipo. Si servicioes requerido, contacte personal técnico calificado.
- Conecte el tapón anexo a un tomacorriente de grado-de-hospital para asegurar adecuado contacto contierra.
- No coloque líquidos sobre o encima de la unidad. Fluidos conductivos filtrándose dentro de los componentes del circuito activo puede causar cortos circuitos, los cuales pueden resultar en fuegos eléctricos.
- Un peligro eléctrico puede existir si una luz, monitor o indicador visual permanece encendido después de que la unidad ha sido apagada.

Si el fusible se funde durante las 36 horas posteriores al reemplazo, es posible que el circuito eléctrico del sistema no funcione correctamente. En este evento, la unidad debe ser chequeada por personal de servicio de ultrasonido de GE. Nointente reemplazar los fusibles con otros de alto rango.

 $(\frac{1}{2} \Delta$ GE Hi ARE ARGENTINA SIA

Ing. Eduardo Domingo Fernández DIRECTOR TECNICO

### Peligro de movimiento

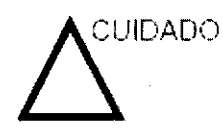

La unidad de ultrasonido pesa aproximadamente 128 kg

**A.M.Z** 

63

Cuidado especial debe ser usado para evitar heridas cuando se mueve o se transporta la unidad.

- Siempre asegúrese de que la trayectoria esté clara.  $\bullet$
- Limite la velocidad de movimiento a un paso cuidadoso.
- Use por lo menos dos personas cuando mueva la unidad o cuando la incline.

### Peligro biológico

Para la seguridad del paciente y dei personal, estè consciente de los peligros biológicos mientras realice procedimientos transesofágicos. Para evitar el riesgo de transmitir enfermedades:

- Use barreras protectoras (guantes y cubiertas de sonda). cuando sea necesario. Siga los procedimientos estériles. como se requiere.
- Limpie las sondas completamente y los accesorios. reusables después de cada exploración y desinfecte o esterilice cuando sea necesario. Consulte las instrucciones de uso y cuidado de sondas en 'Sondas' en la página 12-1.
- Siga todas las pólizas de control de infección del lugar porque ellas aplican al personal y al equipo.

#### Peligro para marcapaso

La posibilidad de que el sistema interfiera con un marcapaso es l mínima. Sin embargo, como este sistema genera señales eléctricas de alta frecuencia, el operador debe estar informado. del peligro potencial que esto podría causar.

Ing, Eduardo Domingo, Fernández DIRECTOR TECNICO

Ċ  $\mathbb{C}$ Ô ARGENTINA SIA

### Seguridad eléctrica

**Clasificaciones del** aparato

> **Dispositivos** periféricos internamente conectados

La unidad de ultrasonido es un dispositivo de clase I, tipo CF, de acuerdo con la subcláusula 14 de IEC 60601-1 (1988).

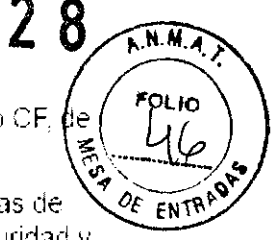

6  $\zeta$ 

El sistema y los dispositivos periféricos (como grabadoras de DVD e impresoras), cumplen con los estándares de seguridad y aislamiento eléctrico UL60601-1 e IEC 60601-1 (1988). Estos estándares son aplicables solamente cuando los aparatos. periféricos específicados son conectados a una salida AC. proporcionada en la unidad.

#### **Conexión Externa** de otros aparatos periféricos

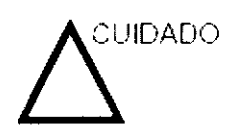

Sólo se pueden usar dispositivos externos que tengan la marca CE y cumplan con las normas relacionadas. (EN 60601-1 o EN 60950). Se debe verificar la conformidad. con la EN 60601-1-1 (2000).

El equipo auxiliar conectado a las interfaces analógicas y digitales debe contar con la certificación de los estándares IEC. correspondientes (por ejemplo, IEC60950 para equipos de procesamiento de datos e IEC 60601-1 para equipos médicos). Asimismo, todas las configuraciones completas deben cumplir con la versión válida del estándar del sistema IEC 60601-1-1.

#### Reacciones alérgicas a aparatos médicos que contienen látex

Debido a los reportes de reacciones alérgicas severas a los aparatos médicos que contienen látex (caucho natural), el FDA. advierte a los profesionales del campo de salud identificar a los pacientes que son sensitivos a látex, y estar preparados paratratar estas reacciones inmediatamente. El látex es un componente usados en muchos aparatos médicos, incluyendoquantes de exploración y cirugía, catéteres, tubos de incubación, máscaras de anestesia y obstrucciones dentales. La reacción del paciente al látex tiene un rango desde urticaria. de contacto a anafilaxis sistemática.

GE HF ICARE ARGENTINA S.A.

Ing. Eduardo. Domingo Fernández DIRECTOR TECNICO

### Compatibilidad electromagnética (EMC)

NOTA:

Esta unidad tiene la marca CE. La unidad cumple con las -disposiciones regiamentarias de la directiva europea  $93/42/\delta$ relativa a los productos sanitarlos. También cumple con los límites de emisiones para productos sanitarios del grupo 1. clase A. indicados en EN 60601-1-2 (2001) (IEC 60601-1-2.  $(2001)$ 

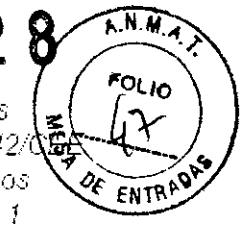

Los equipos electromédicos requieren precauciones especiales respecto de la compatibilidad electromagnética, y su instalación i y puesta en servicio deben realizarse conforme a la información. que proporciona este manual al respecto.

Todos los tipos de equipo electrónico pueden causar la interferencia electromagnética con otros equipos, que pueden ser transmitidos a través del aire o por medio de cables. conectadores, El término Compatibilidad Electromagnética. (EMC) indica la capacidad del equipo para restringir la influencia electromagnética de otros equipos, mientras que no afecte otroequipo al mismo tiempo con similar radiación.

Las señales electromagnéticas radiadas o conducidas pueden. causar distorsión, degradación o artefactos en la imagen de ultrasonido, lo cual podría afectar el funcionamiento esencial de la unidad (consulte la página 15-17).

No hay garantía de que no ocurrirá interferencia en una particular instalación. Si observa que el equipo causa o recibeinterferencias, intente solucionar el problema adoptando una o varias de las siguientes medidas:

- Reoriente o reubique el equipo afectado.
- Aumente la separación entre la unidad y el aparato afectado.
- Conecte el equipo desde una fuente diferente del aparato. afectado.
- Consulte al representante de servicio por mayores sugerencias.

El fabricante no es responsable por ninguna interferencia o respuestas causadas por el uso de cables interconectados que no sean aquellos recomendados, o por cambios o modificaciones hechas sin autorización a esta unidad. Las modificaciones o cambios no autorizados pueden anular la autorización del usuano para utilizar el equipo.

'O  $\mathbb{G}$ ARGENTINA S.A. GE H

Ing Eduardo Domingo Fernandez DIRECTOR TECNICO

Para cumplir con las regulaciones sobre interferenciaelectromagnética, todos los cables interconectados a los equipos periféricos deberán estar cubiertos y apropiadamente. conectados. El uso de cables incorrectamente blindados o conectados a tierra puede ocasionar interferencias de radiofrecuencia y el incumplimiento de la Directiva europea. relativa a los productos sanitarios y la reglamentación de la FCC.

 $R.N.M.$ 6328 01 ENTRI

Es preferible no utilizar cerca de la unidad aparatos que transmitan intrinsecamente ondas de radio, como teléfonos. celulares, transceptores de radios, transmisores de radio portátiles, juguetes controlados por control remoto, etc. Paraobtener información sobre las distancias de separación mínimas recomendadas entre los equipos portátiles y móviles de comunicaciones de radiofrecuencia (RF) y la unidad de ultrasonido, consulte la página 15-16.

3.3. Cuando un producto médico deba instalarse con otros productos médicos o conectarse a los mismos para funcionar con arregio a su finalidad prevista, debe ser provista de información suficiente sobre sus características para identificar los productos médicos que deberán utilizarse a fin de tener una combinación segura;

#### Soporte extraíble Uso previsto

El soporte extraíble puede usarse para los siguientes propósitos:

• Almacenamiento de imágenes a largo plazo: destino final de las imágenes, después de que se extrajeron del disco duro del sistema mediante la función de administración de discos

• Copia de seguridad de la base de datos de pacientes y parámetros predefinidos de configuración del sistema

• Red de trabajo de archivo de pacientes: copiar un juego de registros de paciente entre un escaner y EchoPAC PC mediante la función Importar con un soporte extraible.

• Exportación a DICOM para copiar un juego de registros de paciente a una estación de revisión DICOM de terceros.

• Exportación a MPEGVue: revisar imágenes exportadas en una confpyriadora con Windows

*a⁄ Exc*el: exportar datos demográficos, ∙ Expol MARCE FALO

ARE ARGENTINA S.A

Ing. Eduardo Domingo Fernández DIRECTOR TECNICO

mediciones y datos de información desde la unidad a una aplicación de información de terceros usando un soporte extraible

· Copia de los parámetros predeterminados de configuración

del sistema entre unidades mediante la función

Respaldar/restaurar

· Guardar imágenes como JPEG o AVI para revisión en una computadora convencional

## Soporte extraíble compatible

Se oueden utilizar los siguientes soportes extraíbles para a macenar dates:

- 5Disce magnetoóptico de 5-1/4" (sólo Sony, de 1.3, 2.3,  $2.6, 5.4, 8.6$  y  $9.1$  GB)
- Flash Card USB
- Disco duro USB externo de mesa (tomega Ultramax). (Oppional)

CULCADO

Use únicamente tarjetas flash USB blindadas cuya resistencia a la EMC haya sido verificada de acuerdo a la norma EN55011. Clase A o B. El uso de otras tarjetas flash USB puede causar. interferencias en el propio sistema o en otros dispositivos electronicos.

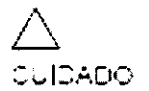

NO USE dispositivos que contengan programas de tecnología U3 embutidos puesto que podrían interferir con el funcionamiento correcto del sistema Vivid i / Vivid q.

- CD-R (no admite CD-RW);
- DMD-Rio DMD+R (use una velocidad 8x o mayor).

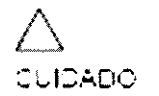

Use solo CD-R de 24x o superior.

ALC IRE ARGENTINA S.A

Ing. Eduardo Domingo Fernández DIRECTOR TECNICO

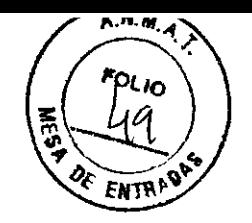

6328

6  $M.M.$ 3.4. Todas las informaciones que permitan comprobar si el producto médico está rouo bien instalado y pueda funcionar correctamente y con plena seguridad, así cotio los datos relativos a la naturaleza y frecuencia de las operaciones mantenimiento calibrado que haya efectuar garantizar  $\mathbf{y}$ que para permanentemente el buen funcionamiento y la seguridad de los productos médicos:

## Conexión de la unidad

La instalación inicial del sistema debe estar a cargo de un técnico de GE calificado.

Al conectar is unidad de ultrasonico Myid  $i$  / Myid  $q$  se deberealizar una serie de comprobaciones preliminares del adaptador de comente y el cable lei nivel de voltaje y el cumplimiento de los requisitos de seguridad eléctrica.

Use únicamente los caples de alimentación y adactadores. suministrados o designados por GE Medical Systems.

Asegúrese de que el cac e de al mentación y el acaptador. estén intactos y que el adaptador de alimentación sea del ca idad hospitalaria (donde se requiera).

Si conecta la unidad a la red eléctrica, debe hacer o altraves del un enchufe fijo con conexión a tierra. No use hunca extensiones ni adaptadores

### Control de calidad de la instalación

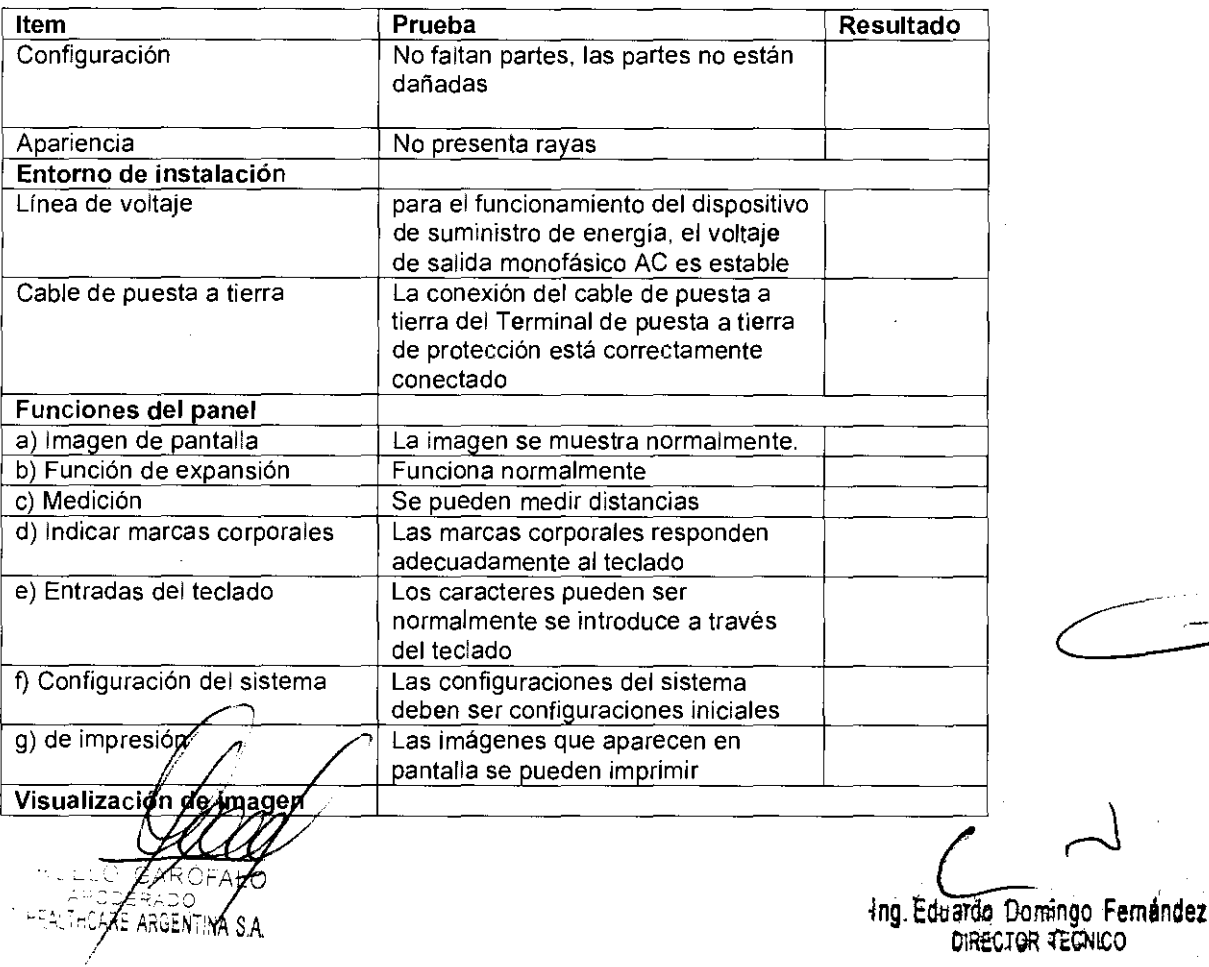

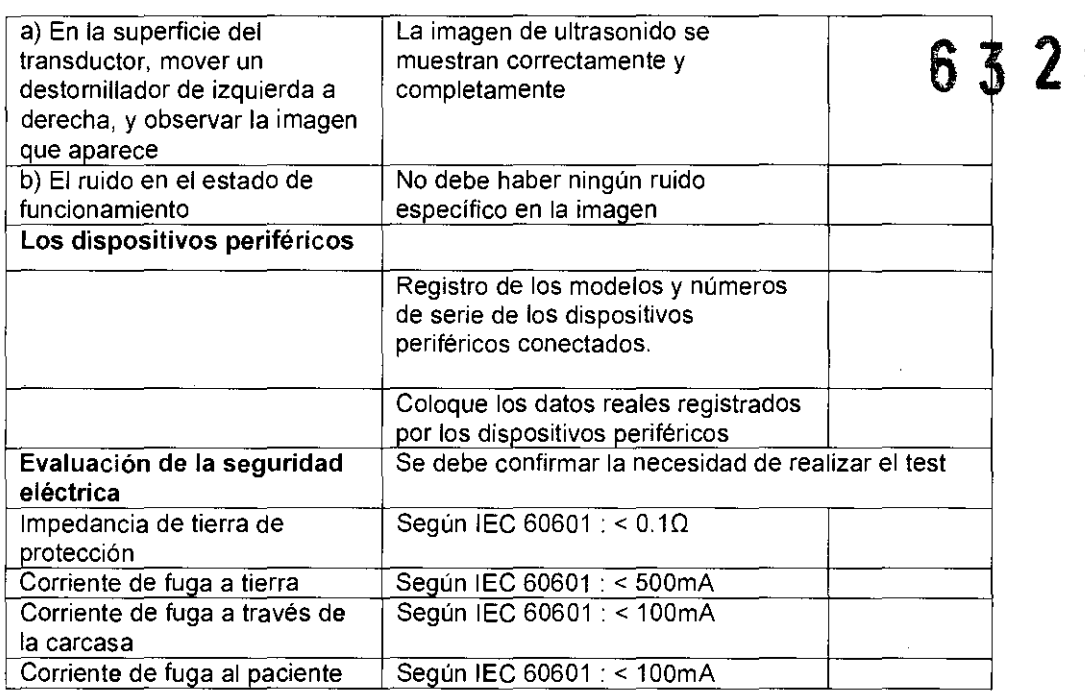

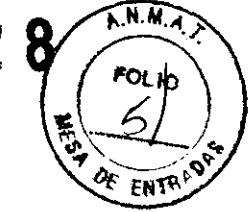

## Cuidado y mantenimiento del sistema

Los ingenieros de GE Medical Systems han determinado que su sistema Mvid i / Mvid gino tiene componentes que se desgasten råpidamente y que puedan fallar depido a un uso. frequente; por tanto, no hay inspecciones periodicas de mantenimiento do igatorias. No obstante, los programas de garantia de calidad del cliente pueden requerir que se realicen. otras tareas o inspecciones con una frecuencia distinta de la que se indica en este manual.

au nean

El usuario debe asegurarse de que se fleven a cabo inspecciones de seguridad al menos cada 12 meses, según los requisitos de la norma IEC 60601-1 referente a la seguridad del paciente.

Solo el personal capacitado puede realizar las inspecciones de seguridad anteriormente mencionadas.

Las descripciones técnicas están disponibles a solicitud.

Para garantizar que la pricaci $\forall i \forall i$  :  $i$   $\forall i$ rid  $q$  funcione constantemente con la maxima eficiencia, se recomienda seguir los procedimientos que se describen a continuación como parte del programa de manten miento de rutina interno del cliente.

#### Inspección del sistema

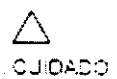

Si observa cualquier defecto o problema de funcionamiento. informe a un tecnico de servicio y suspenda el uso del equipo.

#### Mensualmente

OFALC

.THCARE ARGENTINA S.A

Revise mensualmente lo siguiente (o cuando exista una razón para asuntir que existe un problema)t

- Los conectores de los cables, para detectar posibles defectos mecánicos
- Los cables e écrricos y de alimentación, por si tienen algún corte o signo de porasión
- El edulpo, para asegurarse de que no faite ni esté sueho ningún elemento de nardware

El pargezoe control i para asegurarse de que noit ene ningún def∌€;⁄o

Ing. Eduardo Domingo Fernández DIRECTOR TECNICO

Limpieza de la unidad

#### Limpieza general

La limpieza frecuente y dil gente de la unidad de ultrasonico. Vivid 17 Vivid a reduce el riesgo de procagar una infección de una persona a otra y ayuda a mantener un ambiente de trabalo. impio.

Cuando realice los procedimientos de limpieza, observe siempre las siguientes precauciones, para evitar daños al sistema:

- . Use únicamente los materiales y soluciones del impieza reponnendados en los probedimientos descritos en la tabla xx de la página kv.
- « No use ningunalso udión o producto que no se mendione en el Manual del usuario del Mividitz Vividigi
- « No pulverice mingún líquido directamente sobre las oublertas del Mwdi i Mydig, la pantalia LCD o el teolado
- » No permita que gotele o se filtre ningún líquido al interior del sistema
- · Antes de limpiar el sistema, apágue o

### **Pantalla LCD**

Una vez al alsemana, limpie culdadosamente la pantalla LCD. con un trapo no abras vo suavely seco, que no suelte pelusa.

Nota: Si observa algún rayón en la cantal a de LCD, es cosibleque se trate de una mancha transferida desde el teclado o la bola trazadora al presionar la cubierta de la pantalla LCD. desde el exterior. En este caso:

Frote suavemente la mancha con un trapo suave viseco. Si nose quita, humedezca un trabo suave que no suelte pelusa conagua o con una mezo a al 50% de a cono lisporopil coly 50%. de agua que no contenga impurezas. Exprima la mayor

cantidad de líquido posible y después, vuelva a limpiar la cantalla LCD. No permita que dotee líquido en la computadora.

Ing. Eduardo Domingo Fernández DIRECTOR TECNICO

 $\overline{C}$ ∩ AL C HCARE ARGENTINA SIA

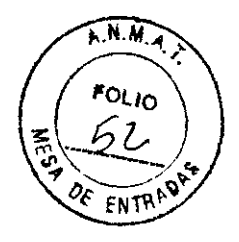

 $63$ 

 $\mathcal{L}$ 

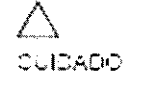

#### Panel de control y teclado

#### Panel de control:

Una vez a la semana, humedezca un trapo no abrasivo suavel declado e una esponja en agua jabonosa, utilizando un jabón. no abrasivo de uso general, o en un desinfectante de uso. genera. No use ninguna solución que contenga abrasivos. o productos químicos fuertes (ácidos o alcalinos).

Exprima el exceso de líquido de trapo o la esponja y impie el canel de control.

No rocle ningún líquido directamente sobre el panel de control.

- 1. Enjuaçue el trabo o la esponja con agua corriente limpia y vue vala limpiar las superficies del panel de control.
- 2. Sequele i panel de control con un trapo suavely seco, que no suelte belusa.
- 3. Espere a que las superficies del pane de control estén. completamente secas.

#### Teclado:

u mpie el teclado siguiendo las instrucciones anteriores para el canel de control.

Nota: Si es necesario desinfectar o si quedan manchas. persistentes, quitelas con un trapo suave que no sueite pelusaimpregnado con una pequeña cantidad de a cohoí, sopropílico.

Limple la superficie de las teclas con el trapo, asegurándose i de que no gotee pada de líquido sobre las teclas o entre ellas. Espere a que se seque.

## Prevención de la interferencia por electricidad estática

La interferencia generada por electricidad estát ca puede. idañar los componentes electrónicos de sistema. Las l siquientes medidas ayudan a requair las descargas. electrostáticas:

- Limple mensualmente el teclado y el monitor con papel que no suerte pelusa o con un trapo suaveiroc ado con un: líquido antiestático.
- Rocie, as alfornoras con líquido antiestático debido a que el l tránsito constantemente sobre estas alfombras o en las. proximidades de la sala de exploración puede ser una. fuente de electricidad estática.

GE HEALTHCARE ARGENTINA S.A.

Ing. Eduardo Domingo Fernández DIRECTOR TECNICO

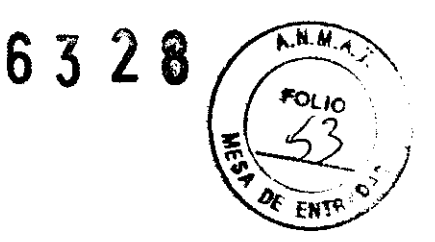

## 3.5. La información útil para evitar ciertos riesgos relacionados con la

### implantación del producto médico

### Preparación de la unidad para su uso

La unidad de ultrasonico Vivío : / Vividin se dece usarien las condiciones ambientales adecuadas y de acuerdo con los requisitos que se describen en esta sección. Antes de utilizar e sistema, asegúrese de que se cumpla con todos los requisitos.

#### **Requisitos del lugar**

El cumplimiento de los siguientes requisitos facilita un funcionamiento óptimo de la unidad

#### Requisitos de alimentación

La unidad de lutrasonico Vivio E7 Vivio y funciona con una patería interna o a través de un abaptador de corriente independiente, que se conecta a un tomacorriente de 100 -240 VCA, 50-80 Hz

⚠ 4.450 La utilización de la unidad con un voltaje incorrecto causa daños y anula la garantía de fábrica.

#### Condiciones ambientales de funcionamiento

Asegurese de que circule suficiente aire alrededor de la unidad de ultrason de Mivio  $i$  /  $i$  vidig all instalada o utilizada.

#### **Requisitos ambientales**

La unidad de la trasonica Vividita / My dia requiere un mantenim ento constante del medio ambiente en el que se ut iza. Se especifican condiciones diferentes de temperatura y inumedad para el funcionamiento, a macenamiento y transporte

Table 1/15. Requisitos de terroeratura y humedad de la unicació vidit i Vivio in

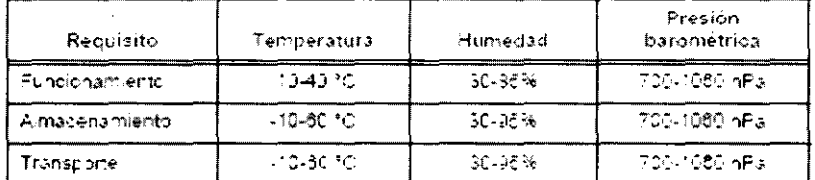

### Interferencias electromagnéticas

Asegúrese de que la unidad esté protegida contra imerferencias e ectromagnéticas de la siguiente maneral

- Use la unidad a una distancia minima de 4,5 metros del lequipos que em tan una radiación electromagnética potente.
- Blinde la unidad mientras, a utiliza cerca de un equipo del radiodifusion, si es necesario,

 $AD$ 

MARGELO GAF APO **MEALTHCARE ARGENTINA S.A.** GE

tng. Eduardo Domingo Fernández DIRECTOR TECNICO

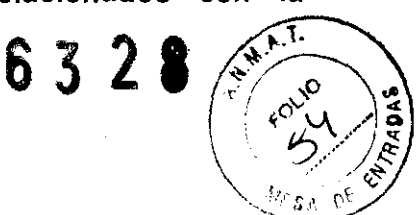

3.6. La información relativa a los riesgos de interferencia recíproca relacionados con la presencia del producto médico en investigaciones o tratamientos<sup>M.A.</sup>? específicos;<br>
NO APLICA  $\begin{pmatrix} 6 & 3 & 2 & 2 \ 6 & 3 & 2 & 6 \end{pmatrix} \begin{pmatrix} 6 & 3 & 2 \ 6 & 3 & 2 \end{pmatrix}$ 

NO APLICA

3.7. Las instrucciones necesarias en caso de rotura del envase protector de la esterilidad y si corresponde la indicación de' los métodos adecuados de reesterilización;

#### NO APLICA

3.8. Si un producto médico está destinado a reutilizarse, los datos sobre los procedimientos apropiados para la reutilización, incluida la limpieza, desinfección, el acondicionamiento y, en su caso, el método de esterilización si el producto debe ser reesterilizado, así como cualquier limitación respecto al número posible de reutilizaciones.

Limpieza y desinfección de accesorios Consideraciones de seguridad

(1) Nunca sumerja el conector del transductor en liquidos como agua o desinfectantes. La inmersión podria causar una descarga eléctrica o el mal funcionamiento del transductor.

(2) Cuando realice la limpieza y desinfección, para prevenir infecciones, utilice guantes esterilizados.

(3) Después de la desinfección, enfangar el transductor en forma exhaustiva con agua esterilizada para remover los residuos quimicos. Los residuos químicos sobre el transductor pueden ser nocivos para el cuerpo humano.

(4) Después de una examinación, quite completamente el gel de ultrasonido del transductor, en caso contrario el gel de ultrasonido puede solidificarse y la calidad de la imagen podría degradarse.

(5) No permita que el transductor se sobrecaliente (más de 55° C) durante la limpieza y desinfección. Las altas temperaturas pueden generar daños o deformaciones al transductor.

Limpieza

GE

GARZ

ALTHCARE ARGENTINA S.A

JFALO

(1) Use guentes esterifizados para prevenir infecciones.

 $\mathcal{O}'$  $\sqrt{v_{E}$   $\epsilon N T R^V}$ 

 $($   $\sim$ 

Ing. Eduardo Domingo Femández DIRECTOR TECNICO

(2) Enjuague el transductor con agua y remueva todo el material extraño. Se puede. utilizar agua con jabón como así también esponjas suaves para la limpieza. Evité el usa io de cepillos, estos pueden dañar el transductor.  $\boldsymbol{\widehat{S}}$ 

(3) Quite el agua del transductor usando un trapo o gasa esterilizada. No sego transductor con calor.

### Desinfección

(1) Use guantes esterilizados para prevenir infecciones.

(2) Limpie el transductor antes de desinfectarlo.

Se recomienda la siguiente solución para desinfectar el transductor.

### Desinfectante en base a glutaraldehído

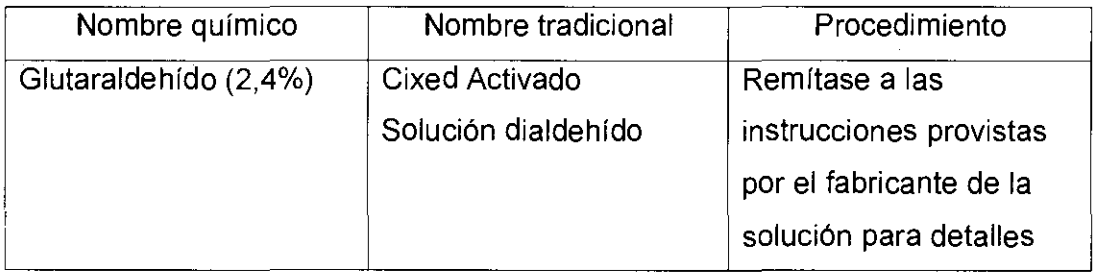

### Otro desinfectante

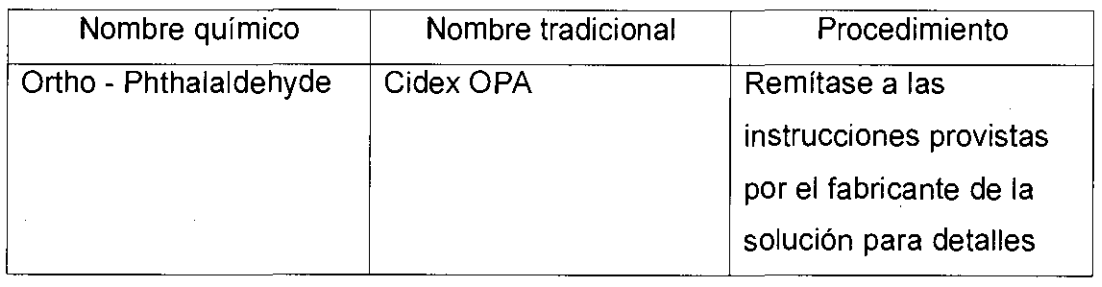

• Remitirse a las instrucciones provistas por el fabricante del producto químico se refiere a la concentración de la solución desinfectante, el método de desinfección y dilución y los cuidados durante el uso.

- No moje el conector del transductor ni el cable con agua o cualquier solución.
- Ponga el transductor en la solución desinfectante por un corto lapso de tiempo, aproximadamente 12 minutos.

• Enjuague el *fransductor con abundante agua esterilizada durante 1 minuto para* remover todos os residuos químicos. O realice el método recomendado por el fabricante del desinfectacio para la desinfección del transductor.

to gal GE Høf

Ing Eduardo Domingo Femández DIRECTOR TECNICO

**N.M.A** Quite el agua del transductor usando un trapo o gasa esterilizada. No segde FOL IO 6328 transductor con calor.

En el caso de utilizar la guía de biopsia (accesorio opcional) debe llevar a cabo siguientes procedimientos de esterilización

(1) Use guantes esterilizados para evitar infecciones.

- (2) Limpie la guía de biopsia antes de esterilizarla.
- (3) Se recomienda el siguiente

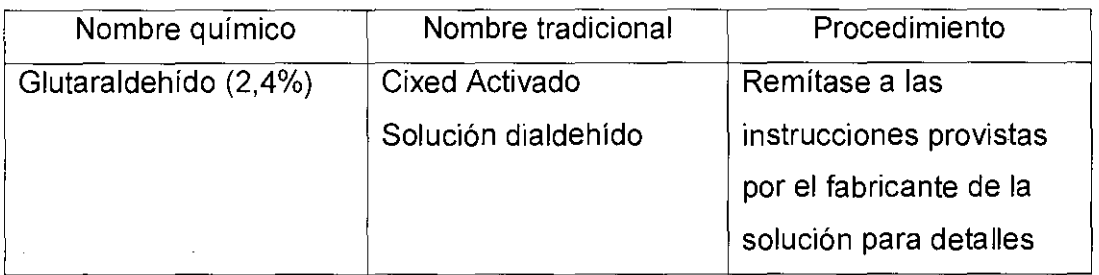

• Remitirse a las instrucciones provistas por el fabricante del producto químico se refiere a la concentración de la solución, el método de esterilización y dilución y los cuidados durante el uso. La solución esterilizante de glutaraldehído, necesita una solución activadora.

- Enjuague la guía de biopsia con agua para quitar los residuos químicos.
- Quite el agua de la guía de biopsia usando un trapo o gasa esterilizada.

Sistema de esterilización de gas plasma STERRAD 100S

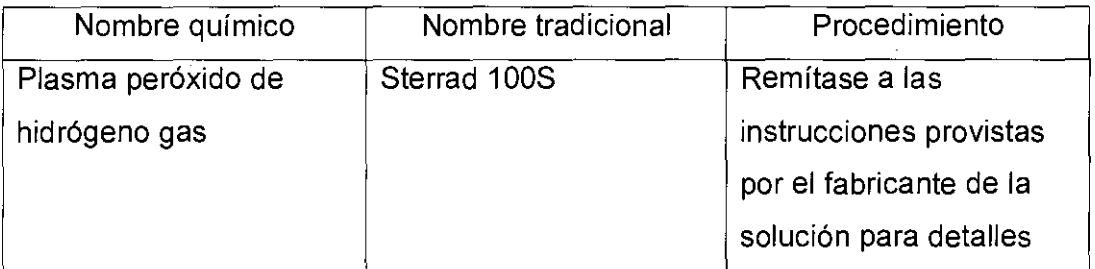

3.9. Información sobre cualquier tratamiento o procedimiento adicional que deba realizarse antes de utilizar el producto médico (por ejemplo, esterilización, montaje final, entre otros);

### NO APLICA

3.10. Cuando un producto médico emita radiaciones con fines médicos, la radiación debe ser descripta; información relativa a la naturaleza, tipo, intensidad y distribución de dicha

RE ARGENT A S A

 $\begin{pmatrix} 1 & 1 \\ 1 & 1 \end{pmatrix}$ 

Ing. Eduardo Domíngo Femández DIRECTOR TECNICO

Las instrucciones de utilización deberán incluir además información que permita al personal médico informar al paciente sobre las contraindicaciones y la la información referengia<sub>rour</sub> precauciones que deban tomarse. Esta hará particularmente a:

3.11. Las precauciones que deban adoptarse en caso de cambios del funcionamiento del producto médico:

#### **Conexión al tomacorriente**

Para evitar riesgos de incendio. la alimentación de la unidadi se debe suministrar desde un tomacorriente independiente y del tipo especificado ("Requisitos de alimentación", página 53).

Bajo ninguna circunstancia se debe modificar el cable de alimentación a una configuración de valores inferiores a los especificados.

- No use nunca extensiones ni adaptadores.
	- Conecte el cable de salida del adaptador de corriente alterna (CA) a la entrada abropiada en la parte posterior del Vivid i / Vivid a.
	- $\hat{\mathbb{C}}$ Compruebe que el tomacorriente de la carec sea del tipo. adecuado
	- Enchufe fimiemente el otro estremo del capie a  $\mathbb{R}$ tomacorriente.

AVISO SE PUEDE PRODUCIR UN CORTE DE SUMINISTRO ELÉCTRICO. La unidad de ultrasonido requiere un circuito dedicado sin ramificaciones. Para evitar la sobrecarga del circuito y posibles pérdidas de equipo de asistencia crítica, asegúrese de que NO haya otro equipo conectado al mismo circuito.

La unidad se debe conectar a una toma de corriente independiente, que posea las especificaciones apropiadas, para evitar un posible incendio. No use cables alargadores ni adaptadores.

**MARCE** GARO GE HEACTHCARE ARGENTINA S A

 $\overline{\phantom{a}}$ 

Ing. Eduardo Domingo Fernández DIRECTOR TEGNICO

## **Encendido y apagado**

### Para encender la unidad

- 1. Compruebe que la unidad tença una batería cargada (compruebele, LED indicador de corriente) o bien, conecte un adaptador de corriente alterna apropiado a la salida. correscondiente en la parte posterior de la unidad (Figura 2-7).
- $2.$  Presione  $\Theta$  (botón de encendidorabagado) en la parte super or derecha del panel de contro (Figura 2-31). Después de la inicia ización, aparece la pantalla de exploración predeterminada (modo 2D), cuando se utiliza. a sonda activa

Si la bateria está baja, acarecerá un mensaje de advertencia en la panta la.

Si utiliza el sistema con un adaptador de corriente alterna. puede utilizar o independientemente del nivel de carga de la batería. La batería se carga automáticamente cuando el sistema se conecta a través de ladaptador de CA.

Nota: Cuando el CD o el DVD se encuentra en la unidad. mientras el sistema se encience o se apaga, los procedimientos de arranque o cierre pueden durar más tiempo. que el esperado.

#### Apagar la unidad

Cuando se apaga el Mvid (7 Mvid 4, el sistema resliza una secuenda automática de apagado. La unidad se puede apagan en dos estados

- Modo En espera: la mayor parte del sistema se abaga, pero una pequeña parte de la unidad permanece activa. E modo en espera permite un tiempo de reinicio más corto. cuando el sistema se usa diar amente o se mueve de un lugar a otro.
- Apagado completo: se apaga todo el sistema. Se recomienda el abagado completo cuando no está previsto. usar el sistema durante un día completo o más. Además, se recomienda realizar un apadado completo por lo menos una vez a la semana. De esta forma se evita la extremada "fragmentación de la memoria" que puede causar que la computacora funcione con cierta lentitud.

#### Apagado completo

Presione $\Theta$  (botón de encendido/apagado) en la parte. superior derecha del panel de control. Se abre la ventana de diálogo Solin

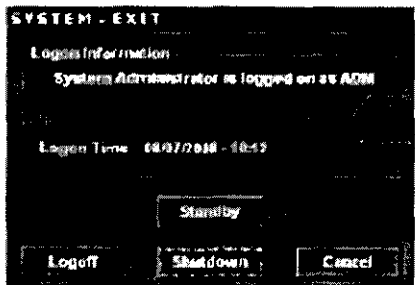

Figura 2-9. La ventana de cià ogo Sair.

Seleccione/Apagar el sistema. El proceso de apagado torga unos segundos y finaliza<br>cuando el gracia la lluprinación de ibanel de control.Modo

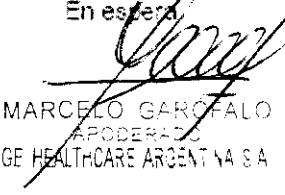

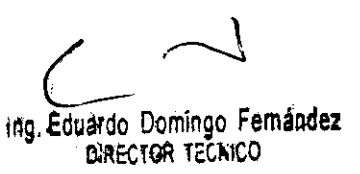

 $N.M.$ 6328 סגוס'

NOTA: Después de apagar el sistema, espere por lo menos diez segundos antes de volver a FOLIO encenderlo.

1. Presione el botón de encendido/apagado ubicado en la parte superior izquierda del panel de Nie control. Se abre la ventana de diálogo de salida.

3.12. Las precauciones que deban adoptarse en lo que respecta a la exposición, en condiciones ambientales razonablemente previsibles, a campos magnéticos, a influencias eléctricas externas, a descargas electrostáticas, a la presión o a variaciones de presión, a la aceleración a fuentes térmicas de ignición, entre otras:

#### **Requisitos ambientales**

La unidad de ultrasonido Vivid i / Vivid a requiere un mantenimiento constante del medio ambiente en el que se utiliza. Se especifican condiciones diferentes de temperatura y humedad para el funcionamiento, almacenamiento y transporte.

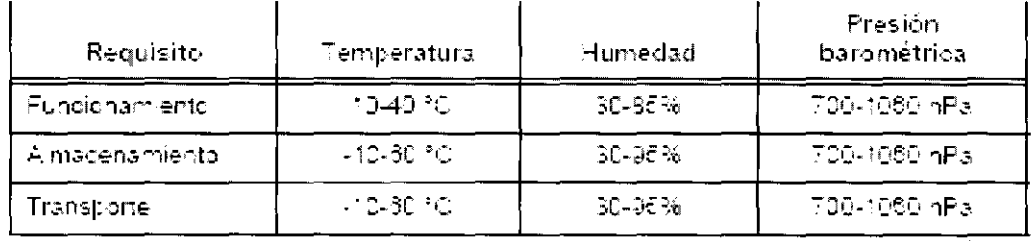

### Interferencias electromagnéticas

Asegúnese de que la unidad esté protegiba contra. interferencias e ectromagnéticas de la siguiente maneral

- Use la unioad a una distancia mínima de 4,5 metros de  $\blacksquare$ equipos que em tan una radiación electromagnética. potente.
- Blinde la unidad mientras la utiliza cerca de un equipo de radiodifusión, sries necesario.

MARCE  $C$   $\mathcal{C}$ CARE ARGENTINA S'A

 $\sqrt{M}$ 

Ing. Eduardo Domingo Fernández DIRECTOR TECNICO

#### **Conexión al tomacorriente**

Para evitar riesgos de incendio. la alimentación de la unidadi se debe sununistrar desde un tomacorriente independiente y del tipo especificado ("Requisitos de alimentación", página 53).

Bajo ninguna circunstancia se debe modificar el cable de alimentación a una configuración de valores inferiores a los especificados.

No use nunca extensiones ni adaptadores.

- 1. Conecte el cable de salida del adaptador de corriente. latterna (CA) a la entrada apropiada en la parte posterior del **Avid i** *Co*nid<sub>a</sub>
- 2. Compruebe que el tomacorriente de la parecisea del tipo. adecuado.
- 3. Enchufe fimiente el ctro extremo del cable at tomacorriente.
- 1. Asegúrese de que la toma de corriente sea del tipo. apropiado y de que el interruptor de alimentación del equipoesté apagado.
- 2. Desentoile el cable de alimentación y deje suficiente. holgura para poder mover ligeramente la unidad.
- 3. Conecte el enchufe al sistema y fijelo bien en su sitio conayuda de la pinza de retención.
- 4. Enchufe firmemente el cable a la toma de corriente.

3.13. Información suficiente sobre el medicamento o los medicamentos que el producto médico de que trate esté destinado a administrar, incluida cualquier restricción en la elección de sustancias que se puedan suministrar;

### **NO APLICA**

3.14. Las precauciones que deban adoptarse si un producto médico presenta un riesgo no habitual específico asociado a su eliminación;

Reciclaje:

GE HEALTHCARE ARGÉNTINA S A

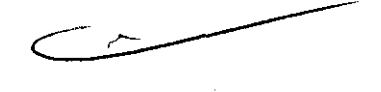

6328

 $5.11.6$ 

**ENT** 

### Maquinas o accesorios al término de su vida útil:

La eliminación de maquinas y accesorios debe estar de acuerdo con las regulaciones nacionales para el procesamiento de desperdicios.

Todos los materiales y componentes que pongan en riesgo el medio ambiente deben ser removidos al término de la vida útil de las maquinas y accesorios (ejemplos: baterías celulares segas o mojadas, aceite transformador, etc.).

phsolte a su representante local antes de desechar estos productos. Por favd  $GARQ$ MARCELÓ

Ing, Eduardo Domingo Fernández DIRECTOR TECNICO

#### Materiales de empaque:

FOLIO Los materiales utilizados para empacar nuestros equipos son reciclables. Debents  $\overline{2}$ recolectados y procesados de acuerdo con los reglamentos en vigor en el país d ENTR las maquinas o accesorios son desempacados.

**6328** 

 $A.M.M$ 

3.15. Los medicamentos incluidos en el producto médico como parte integrante del mismo, conforme al ítem 7.3. del Anexo de la Resolución GMC N° 72/98 que dispone sobre los Requisitos Esenciales de Seguridad y Eficacia de los productos médicos;

### NO APLICA

3.16. El grado de precisión atribuido a los productos médicos de medición.

NO APLICA

**MARCE**  $O$  GARO GE H. ARGENTINA SIA

 $\left($   $\right)$ 

Ing. Eduardo Domingo. Femandez. DIRECTOR TECNICO

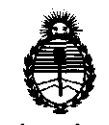

Ministerio de Salud Secretaría de Políticas, Regulación e Institutos  $A.M.M.A.T.$ 

ANEXO III

### **CERTIFICADO**

Expediente Nº: 1-47-3038/11-6

El Interventor de la Administración Nacional de Medicamentos, Alimentos y Tecnología Médica (ANMAT) certifica que, mediante la Disposición Nº  $\mathbf{0.5} \cdot \mathbf{.4} \cdot \mathbf{.0}$  y de acuerdo a lo solicitado por GE Healthcare Argentina S.A., se autorizó la inscripción en el Registro Nacional de Productores y Productos de Tecnología Médica (RPPTM), de un nuevo producto con los siguientes datos identificatorios característicos:

Nombre descriptivo: Sistema Ultrasónico Digital

Código de identificación y nombre técnico UMDNS: 14-278 - Sistemas de Exploración, por Ultrasonido

Marca: GENERAL ELECTRIC

Clase de Riesgo: Clase II

Indicación/es autorizada/s: Venta exclusiva a profesionales e instituciones sanitarias.

Modelo/s: VIVID i VIVID q

Condición de expendio: Venta exclusiva a profesionales e instituciones sanitarias.

Nombre del fabricante: GE Medical Systems Israel Ltd

Lugar/es de elaboración: 4 Etgar Street, 39120, Tirat Carmel, Israel.

Se extiende a GE Healthcare Argentina S.A. el Certificado PM-1407-141, en la años a contar de la fecha de su emisión.

DISPOSICIÓN Nº

6328

 $M$  theory

Dr. OTTO A. ORSINGHER **SUB-INTERVENTOR** ANMAT